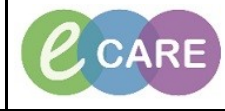

**Document No – Ref 101 Version Number – 2.0**

## **EXPANDING THE TOOL BAR IN POWERCHART**

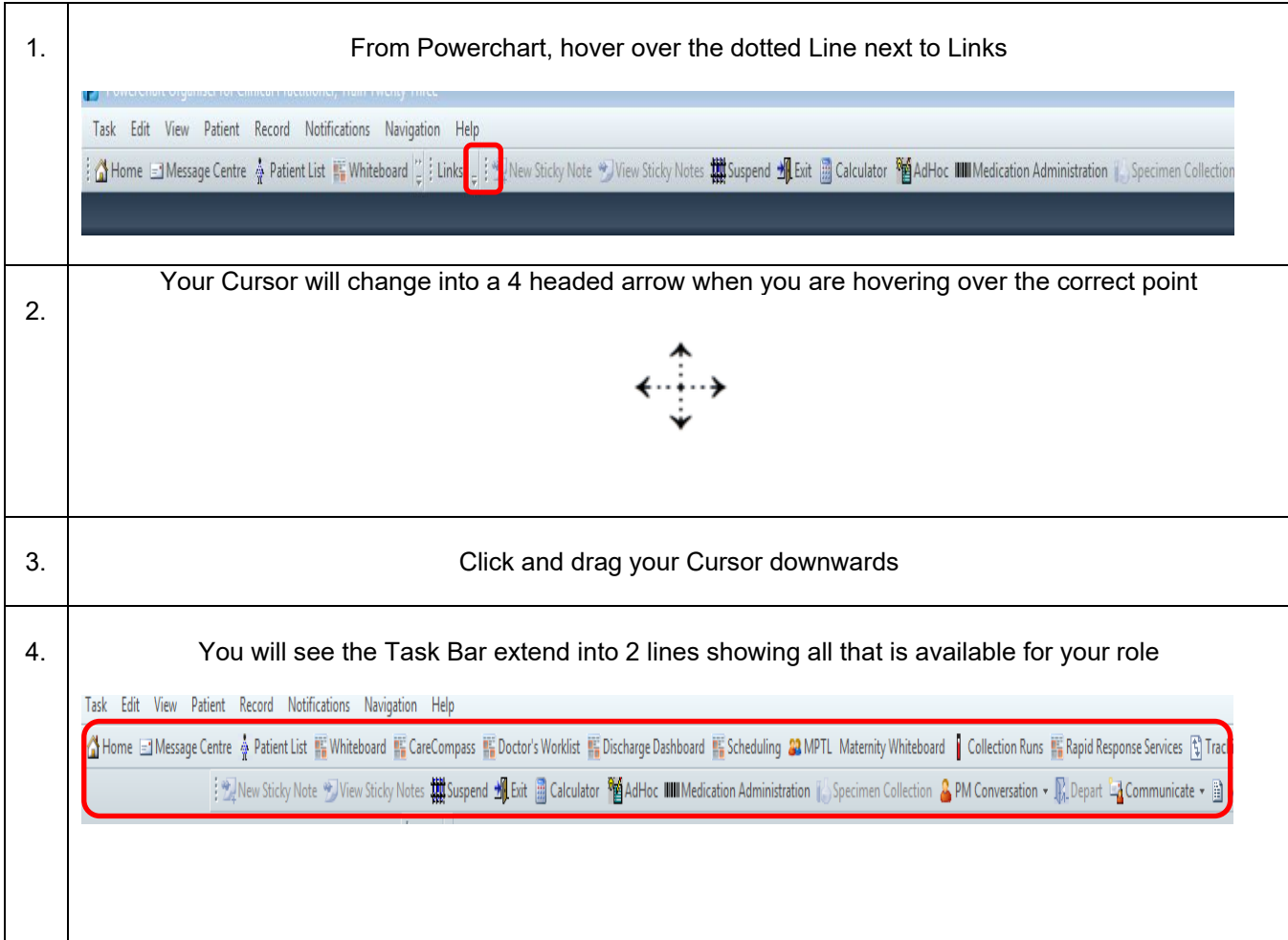